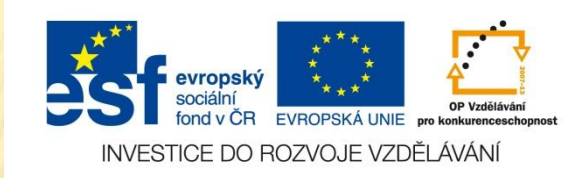

#### VY\_32\_INOVACE\_08\_02\_AJ

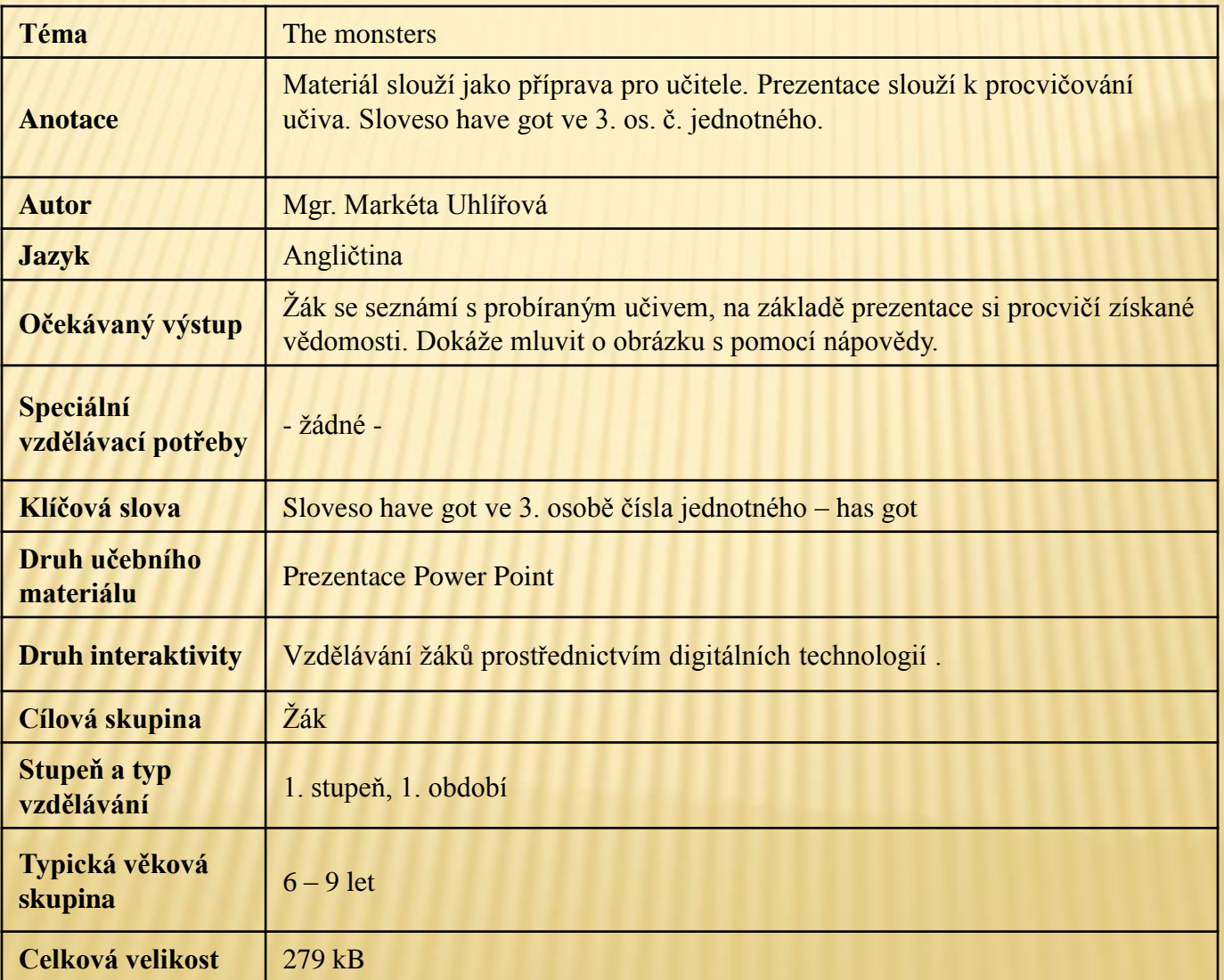

#### **Zdroje:**

- [http://office.microsoft.com/cs-cz/images/results.aspx?ex=2&qu=mimozem%C5%A1%C5%A5an#ai:MP900446607|mt:0|](http://office.microsoft.com/cs-cz/images/results.aspx?ex=2&qu=mimozem%C5%A1%C5%A5an)
- •[http://office.microsoft.com/cs-cz/images/results.aspx?qu=up%C3%ADr&ctt=1#ai:MC900435921|mt:0|](http://office.microsoft.com/cs-cz/images/results.aspx?qu=up%C3%ADr&ctt=1)
- •[http://office.microsoft.com/cs-cz/images/results.aspx?qu=up%C3%ADr&ctt=1#ai:MC900435929|mt:0|](http://office.microsoft.com/cs-cz/images/results.aspx?qu=up%C3%ADr&ctt=1)

### The monsters

# **IT HAS GOT …**

•**long / short / no hair** •**big / little eyes** •**big / little ears** •**a big / a little nose** •**a big / a little mouth** •**a happy / a sad / an angry face** •**long / short arms** •**long / short legs** •**a little / a big body**

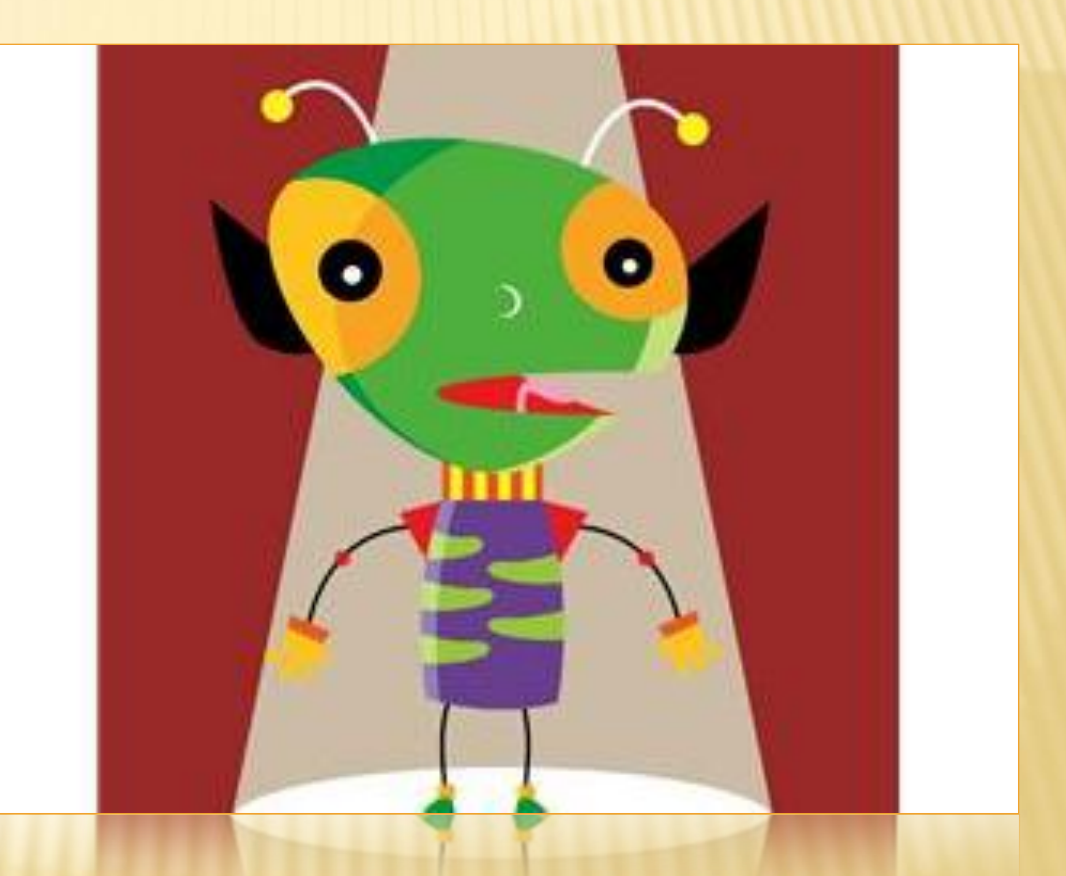

### **IT HAS GOT …**

•**long / short hair** •**big / little eyes** •**big / little / no ears** •**a big / a little / no nose** •**a big / a little mouth** •**two sharp teeth** •**a happy / a sad / an angry face**

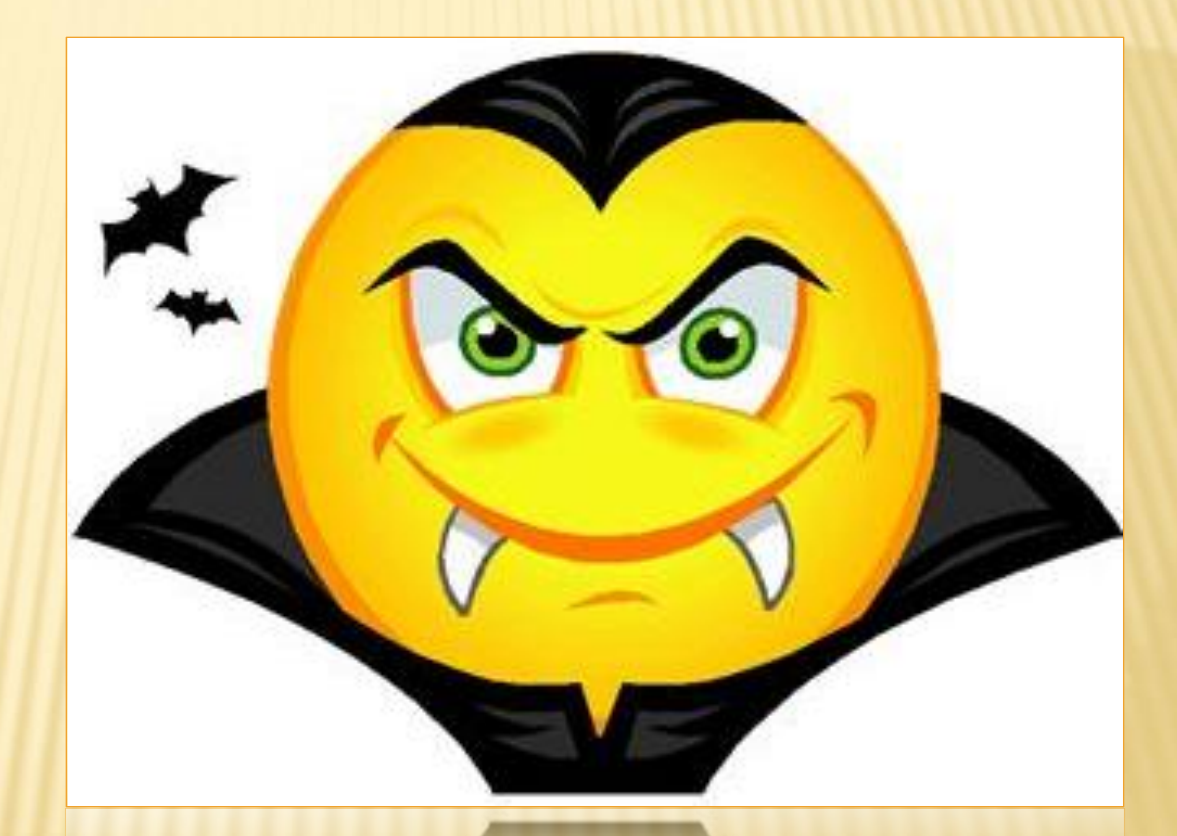

# **IT HAS GOT …**

•**long / short hair** •**big / little eyes** •**big / little / no ears** •**a big / a little / no nose** •**a big / a little mouth** •**two sharp teeth** •**a happy / a sad / an angry face**

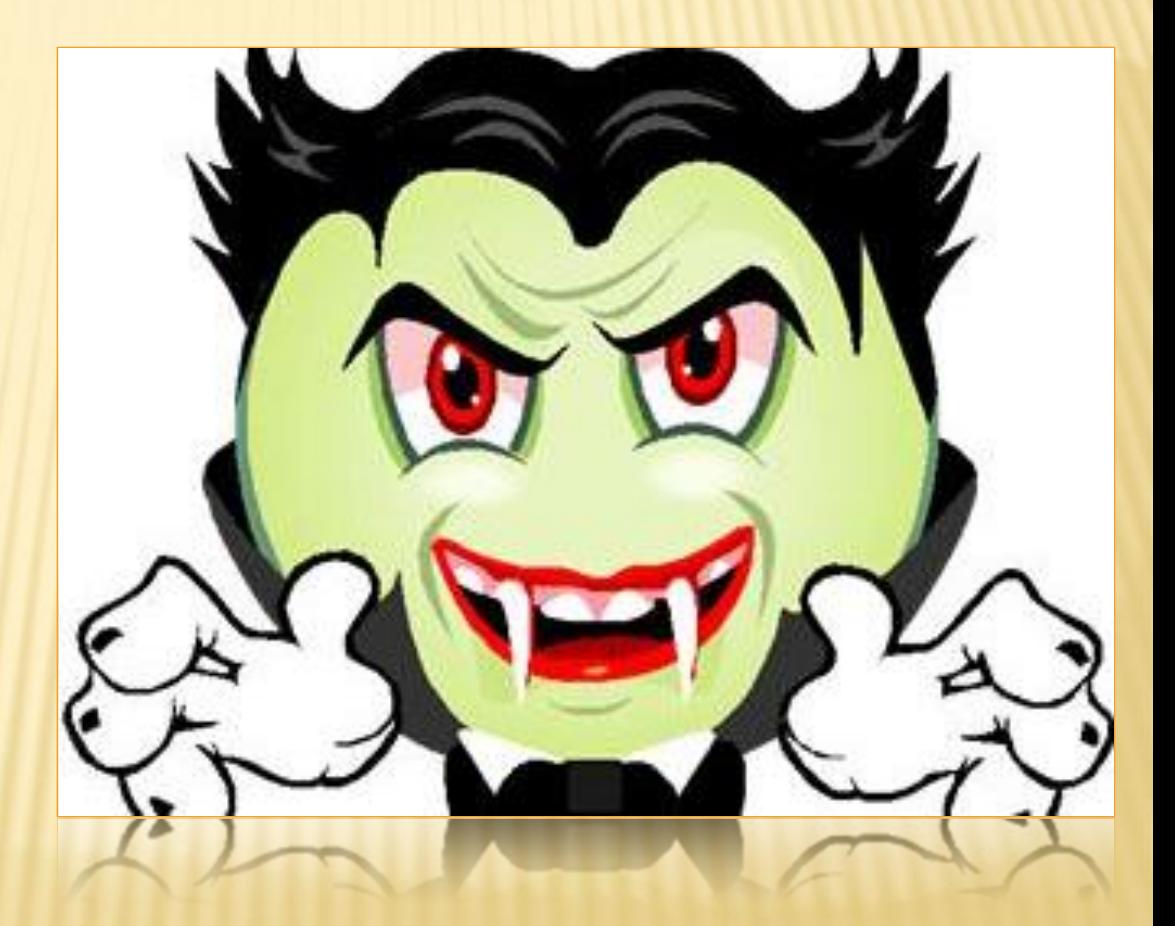

#### **THE MONSTER HAS GOT …**

- **The monster has got ... ( eyes, ears, nose, mouth, …)**
- **It has got …one, two, three… (eyes, ears, nose, mouth, hands, …)**
- **It is … (happy, angry, scared, sad, …)**
- **It is … ( yellow, green, white, …)**

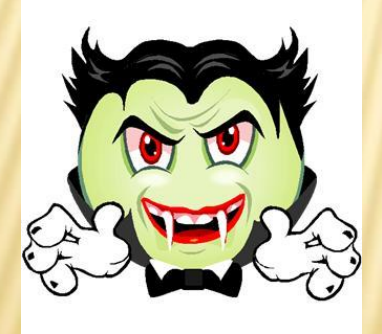

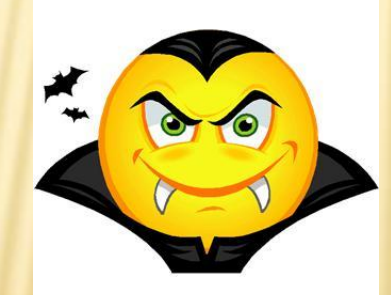

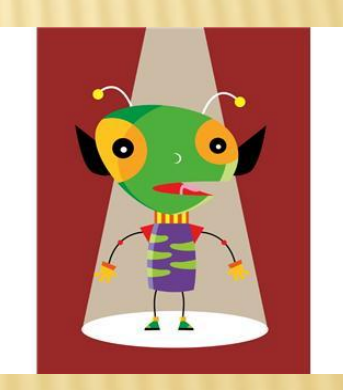